# **Application: gvSIG desktop - gvSIG bugs #5680**

## **No se activan las herramientas de hacer/reahacer en la edicion vectorial**

08/31/2021 10:32 AM - Joaquín del Cerro Murciano

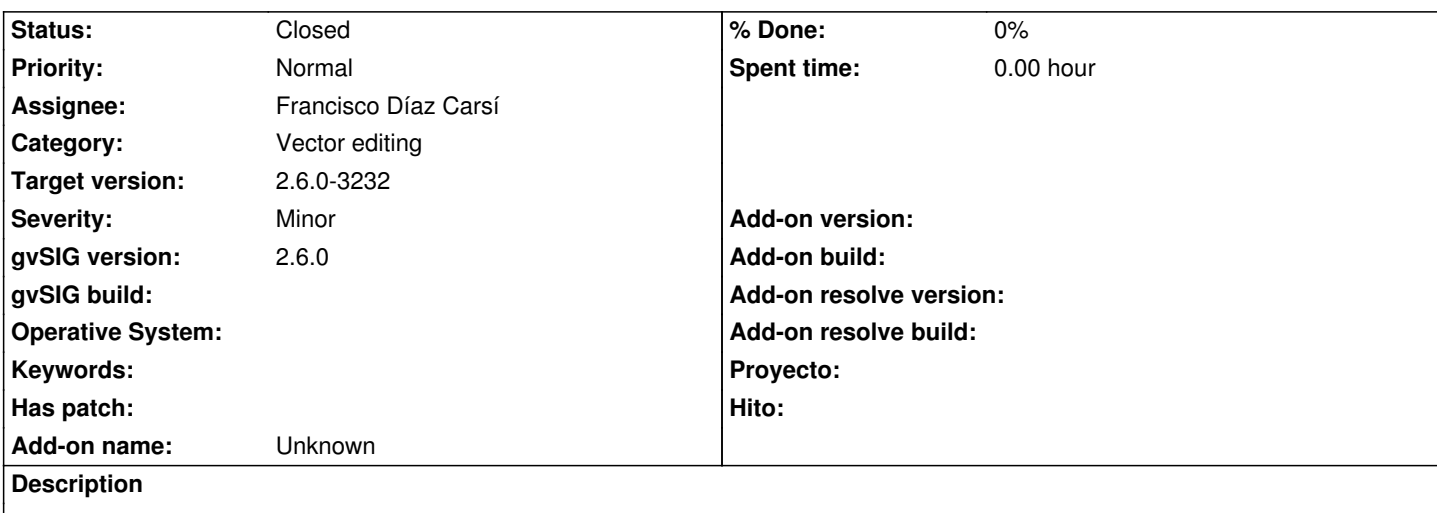

Cuando estamos editando geometrias, por ejemplo insertando una geometria nueva, no siempre se activan la herramientas de hacer y rehacer.

#### **Associated revisions**

**Revision 2744 - 08/31/2021 10:54 AM - Francisco Díaz Carsí**

refs #5680 Fixed activate redo undo tools

#### **History**

### **#1 - 08/31/2021 11:15 AM - Joaquín del Cerro Murciano**

*- Status changed from New to Fixed*

#### **#2 - 12/13/2022 01:04 PM - Álvaro Anguix**

*- Status changed from Fixed to Closed*